# <span id="page-0-0"></span>PETSc Tutorial June 15, 2015

#### • Introduction of tutors

- **Barry Smith**
- Satish Balay
- Matt Knepley
- **o** Jed Brown
- **Dmitry Karpeyev**
- Mark Adams
- Material to be presented
	- DAE/ODE integrators
	- **•** Vectors and matrices
	- Linear preconditioners
	- **Nonlinear solvers**
	- Understanding performance

[Valgrind](http://www.valgrind.org) is a debugging framework

June 15, 2015 2 / 17

- **Memcheck**: Check for memory overwrite and illegal use
- **Callgrind**: Generate call graphs
- **Cachegrind**: Monitor cache usage
- **Helgrind:** Check for race conditions
- **Massif**: Monitor memory usage

Memcheck will catch

- Illegal reads and writes to memory
- **•** Uninitialized values
- Illegal frees
- Overlapping copies
- **•** Memory leaks

 $290$ 

#### Let's try a simple experiment

```
# Memcheck is the default tool
valgrind --trace-children=yes --suppressions=bin/simple.supp \
  ./bin/ex5 -use_coords
# Try it for multiple processes
valgrind --trace-children=yes --suppressions=bin/simple.supp \
  $PETSC_DIR/$PETSC_ARCH/bin/mpiexec -n 2 ./bin/ex5 -use_coords
```
 $\Omega$ 

イロト イ押ト イヨト イヨ

#### We get an error!

```
=13697== Invalid read of size 8<br>==13697== at 0x100005263: MvI
              at 0x100005263: MyInitialGuess(AppCtx*, p Vec*) (myStuff.c:45)
==13697== by 0x100004447: main (ex5.c:202)
==13697== Address 0x103dc6fa0 is 0 bytes after a block of size 48 alloc'd
==13697== at 0x10001ED75: malloc (vg_replace_malloc.c:236)
=13697== by 0x1005CABC4: PetscMallocAlign(unsigned long, int, char const*, char const*, char c
==13697== by 0x1009CC07D: VecGetArray2d(_p_Vec*, int, int, int, int, double***) (rvector.c:1739
=13697== by 0x10030D980: DMDAVecGetArray(p\_DM*, p\_Vec*, void*) (dagetarray.c:72)<br>=13697== by 0x100005102: MyInitialGuess(AppCtx*, p Vec*) (myStuff.c:38)
==13697== by 0x100005102: MyInitialGuess(AppCtx*, p\text{-}Vec*) (myStuff.c:38)<br>==13697== by 0x100004447: main (ex5.c:202)
             by 0x100004447: main (ex5.c:202)
==13697===13697== Invalid read of size 8<br>==13697== at 0x100005273: MvT
              at 0x100005273: MyInitialGuess(AppCtx*, p Vec*) (myStuff.c:45)
==13697== by 0x100004447: main (ex5.c:202)
==13697== Address 0x18 is not stack'd, malloc'd or (recently) free'd
=13697===13698== Use of uninitialised value of size 8
==13698== at 0x10000529D: MyInitialGuess(AppCtx*, _p_Vec*) (myStuff.c:45)
==13698== by 0x100004447: main (ex5.c:202)
==13698====13698== Invalid read of size 8==13698== at 0x10000529D: MyInitialGuess(AppCtx*, _p_Vec*) (myStuff.c:45)
==13698== by 0x100004447: main (ex5.c:202)
==13698== Address 0x6f5c300000018 is not stack'd, malloc'd or (recently) free'd
```
K ロ ▶ K 個 ▶ K 로 ▶ K 로 ▶ - 로 - K 9 Q @

```
# Memcheck is the default tool
valgrind --tool=massif --trace-children=yes \
  --massif-out-file=vecfem.massif \
  ./vector - sizes=[100,100] -ksp rtol 1.0e-9# Turn on stack profiling
valgrind --tool=massif --trace-children=yes \
  --massif-out-file=vecfem.massif \
  ./vecfem --stacks=yes --sizes=[100,100] -ksp_rtol 1.0e-9
# Visualize output
ms_print --threshold=10.0 vecfem.massif
```
 $299$ 

イロト イ押ト イヨト イヨト ニヨ

- Automatic generation of tracebacks
- Detecting memory corruption and leaks
- Optional user-defined error handlers

റെ ഭ

● \$ intel-dbg/conf/reconfigure-intel-dbg.py PETSC\_ARCH=intel-opt

--with-debugging=0 && make PETSC\_ARCH=intel-opt

- What does  $-\text{with-debugging}=1$  (default) do?
	- Keeps debugging symbols (of course)
	- Maintains a stack so that errors produce a full stack trace (even SEGV)
	- Does lots of integrity checking of user input
	- Places sentinels around allocated memory to detect memory errors
	- Allocates related memory chunks separately (to help find memory bugs)
	- Keeps track of and reports unused options
	- Keeps track of and reports allocated memory that is not freed -malloc\_dump

 $\Omega$ 

イロト イ押 トイラト イラト

### Interacting with the Debugger

#### • Launch the debugger

- o -start in debugger [gdb,dbx,noxterm]
- $\bullet$  -on error attach debugger [gdb,dbx,noxterm]

#### • Attach the debugger only to some parallel processes

-debugger\_nodes 0,1

#### • Set the display (often necessary on a cluster)

-display khan.mcs.anl.gov:0.0

### Interacting with the Debugger

\$ ./ex6 -start in debugger noxterm, lldb  $[0]$ PETSC ERROR: PETSC: Attaching lldb to ./ex6 of pid 7432 Process 7432 stopped

frame 0: 0x00007fff8d94b48a libsystem\_kernel.dylib'\_se libsystem\_kernel.dylib'\_\_semwait\_signal:

-> 0x7fff8d94b48a <+10>: jae 0x7fff8d94b494 0x7fff8d94b48c <+12>: movq %rax, %rdi 0x7fff8d94b48f <+15>: jmp 0x7fff8d946c78 0x7fff8d94b494 <+20>: retq (lldb) c

Process 7432 resuming

 $(11db)$ 

Process 7432 stopped

```
frame 0: 0 \times 00000000102ecbb80 ex6'main(argc=3, args=0x000
```
71 ierr = PetscBinaryRead(fd, avec, sz, PETSC SCALAR);C  $-$  > 72 avec [10000000] = 23;

```
73 ierr = VecRestoreArray(vec, & avec);CHKERRQ(ierr);
```
 $(11db)$ 

K ロ > K 個 > K 로 > K 로 > → 로 → K Q Q Q

### • ODE forms supported

$$
G(t, x, \dot{x}) = F(t, x)
$$
  
\n
$$
J_{\alpha} = \alpha G_{\dot{x}} + G_{x} \text{ or}
$$
  
\n
$$
M(t)\dot{x} = F(t, x)
$$
  
\n
$$
J_{\alpha} = \alpha M \text{ or}
$$
  
\n
$$
\dot{x} = F(t, x)
$$

#### **·** User provides:

- FormRHSFunction(ts,*t*,*x*,*F*,void \*ctx);
- $\bullet$  FormIFunction(ts,  $t$ ,  $x$ ,  $x$ ,  $G$ , void \*ctx);
- **•** FormIJacobian(ts,  $t$ ,  $x$ ,  $\dot{x}$ ,  $\alpha$ ,  $J$ ,  $J_p$ , void \*ctx);

## Motivation for IMEX time integration

- Explicit methods are easy and accurate, but must resolve all time scales
	- reactions, acoustics, incompressibility
- Implicit methods are robust
	- mathematically good for stiff systems
	- harder to implement, need efficient solvers
- Implicit-explicit methods are fragile and complicated
	- Severe order reduction
	- Still need implicit solvers, similar complexity to implicit

June 15, 2015 12 / 17

nar

۰

### Motivation for IMEX time integration

- Explicit methods are easy and accurate, but must resolve all time scales
	- reactions, acoustics, incompressibility
- Implicit methods are robust
	- mathematically good for stiff systems
	- harder to implement, need efficient solvers
- Implicit-explicit methods are fragile and complicated
	- Severe order reduction
	- Still need implicit solvers, similar complexity to implicit

June 15, 2015 12 / 17

 $\Omega$ 

Why bother?

### Motivation for IMEX time integration

- Explicit methods are easy and accurate, but must resolve all time scales
	- reactions, acoustics, incompressibility
- Implicit methods are robust
	- mathematically good for stiff systems
	- harder to implement, need efficient solvers
- Implicit-explicit methods are fragile and complicated
	- **•** Severe order reduction
	- Still need implicit solvers, similar complexity to implicit
	- Very expensive non-stiff residual evaluation
	- Non-stiff components are non-smooth.
		- TVD limiters for monotone transport
		- Phase change

### IMEX time integration in PETSc

- Can have *L*-stable DIRK for stiff part *G*, SSP explicit part, etc.
- Orders 2 through 5, embedded error estimates
- Dense output, hot starts for Newton
- More accurate methods if *G* is linear, also Rosenbrock-W
- Can use preconditioner from classical "semi-implicit" methods
- FAS nonlinear solves supported
- Extensible adaptive controllers, can change order within a family
- **Easy to register new methods:** TSARKIMEXRegister()
- Single step interface so user can have own time loop
- Same interface for Extrapolation IMEX

<span id="page-15-0"></span>TSSSPRK104 10-stage, fourth order, low-storage, optimal explicit SSP Runge-Kutta  $c_{\text{eff}} = 0.6$  (Ketcheson 2008) TSARKIMEX2E second order, one explicit and two implicit stages, *L*-stable, optimal (Constantinescu) TSARKIMEX3 (and 4 and 5), *L*-stable (Kennedy and Carpenter, 2003) TSROSWRA3PW three stage, third order, for index-1 PDAE, *A*-stable,  $R(\infty) = 0.73$ , second order strongly *A*-stable embedded method (Rang and Angermann, 2005) TSROSWRA34PW2 four stage, third order, *L*-stable, for index 1

PDAE, second order strongly *A*-stable embedded method (Rang and Angermann, 2005)

TSROSWLLSSP3P4S2C four stage, third order, *L*-stable implicit, SSP explicit, *L*-stable embedded method (Constantinescu)

 $\Omega$ 

**4 ロト 4 何 ト 4 重 ト** 

### <span id="page-16-0"></span>Globalizing the lid-driven cavity

- Pseudotransient continuation (Ψ*tc*)
	- Do linearly implicit backward-Euler steps, driven by steady-state residual
	- Residual-based adaptive controller retains quadratic convergence in terminal phase
- Implemented in src/ts/examples/tutorials/ex26.c
- \$ ./ex26 -ts\_type pseudo -lidvelocity 100 -grashof 1e5
	- -da\_grid\_x 16 -da\_grid\_y 16 -ts\_monitor
- Make the method nonlinearly implicit: -snes\_type ls
	- Compare required number of linear iterations
- **Try error-based adaptivity:** -ts\_type rosw -ts adapt dt min 1e-4
- **Try increasing** -lidvelocity, -grashof, and problem size
- Coffey, Kelley, and Keyes, Pseudotransient continuation and differential algebraic equations, SIAM J. [Sci](#page-15-0). [C](#page-17-0)[o](#page-15-0)[m](#page-18-0)[p](#page-19-0)[, 2](#page-0-0)[0](#page-20-0)[03](#page-0-0)[.](#page-20-0)

## <span id="page-17-0"></span>Globalizing the lid-driven cavity

- Pseudotransient continuation (Ψ*tc*)
	- Do linearly implicit backward-Euler steps, driven by steady-state residual
	- Residual-based adaptive controller retains quadratic convergence in terminal phase

```
o Implemented in src/ts/examples/tutorials/ex26.c
$ ./ex26 -ts_type pseudo -lidvelocity 100 -grashof 1e5
  -da_grid_x 16 - da_grid_y 16 -ts_monitor
  16x16 grid, lid velocity = 100, prandtl # = 1, grashof # = 10000000 TS dt 0.03125 time 0
  1 TS dt 0.034375 time 0.034375
  2 TS dt 0.0398544 time 0.0742294
  3 TS dt 0.0446815 time 0.118911
  4 TS dt 0.0501182 time 0.169029
   ...
  24 TS dt 3.30306 time 11.2182
  25 TS dt 8.24513 time 19.4634
  26 TS dt 28.1903 time 47.6537
  27 TS dt 371.986 time 419.64
  28 TS dt 379837 time 380257
  29 TS dt 3.01247e+10 time 3.01251e+10
  30 TS dt 6.80049e+14 time 6.80079e+14
```
CONVERGED\_TIME at time 6.80079e+14 after 30 steps • Make the method nonli[ne](#page-16-0)arly implicit: -sne[s\\_](#page-18-0)[t](#page-15-0)[y](#page-16-0)[p](#page-19-0)[e](#page-0-0)\_1[s](#page-0-0) -snes\_monitor

## <span id="page-18-0"></span>Globalizing the lid-driven cavity

- Pseudotransient continuation (Ψ*tc*)
	- Do linearly implicit backward-Euler steps, driven by steady-state residual
	- Residual-based adaptive controller retains quadratic convergence in terminal phase
- Implemented in src/ts/examples/tutorials/ex26.c
- \$ ./ex26 -ts\_type pseudo -lidvelocity 100 -grashof 1e5 -da\_grid\_x 16 -da\_grid\_y 16 -ts\_monitor
- $\bullet$  Make the method nonlinearly implicit:  $-snes\_type$  1s -snes\_monitor
	- Compare required number of linear iterations
- **Try error-based adaptivity:**  $-ts$  type rosw -ts adapt dt min 1e-4
- $\bullet$  Try increasing  $-lidvelocity$ ,  $-qrashof$ , and problem size
- Coffey, Kelley, and Keyes, Pseudotransient continuation and differential algebraic equations, SIAM J. [Sci](#page-17-0). [C](#page-19-0)[o](#page-15-0)[m](#page-18-0)[p](#page-19-0)[, 2](#page-0-0)[0](#page-20-0)[03](#page-0-0)[.](#page-20-0)

# <span id="page-19-0"></span>TS Examples

#### • 1D nonlinear hyperbolic conservation laws

- src/ts/examples/tutorials/ex9.c
- ./ex9 -da\_grid\_x 100 -initial 1 -physics shallow -limit minmod -ts\_ssp\_type rks2 -ts\_ssp\_nstages 8 -ts\_monitor\_draw\_solution

#### • Stiff linear advection-reaction test problem

- src/ts/examples/tutorials/ex22.c
- ./ex22 -da\_grid\_x 200 -ts\_monitor\_draw\_solution -ts\_type rosw -ts\_rosw\_type ra34pw2 -ts\_adapt\_monitor

#### • 1D Brusselator (reaction-diffusion)

- src/ts/examples/tutorials/ex25.c
- ./ex25 -da\_grid\_x 40 -ts\_monitor\_draw\_solution -ts\_type rosw -ts\_rosw\_type 2p -ts\_adapt\_monitor

 $\Omega$ 

 $\mathcal{A} \cap \mathcal{B} \rightarrow \mathcal{A} \supseteq \mathcal{B} \rightarrow \mathcal{A} \supseteq \mathcal{B} \rightarrow \mathcal{B} \supseteq \mathcal{B}$ 

#### **Main Routine**

<span id="page-20-0"></span>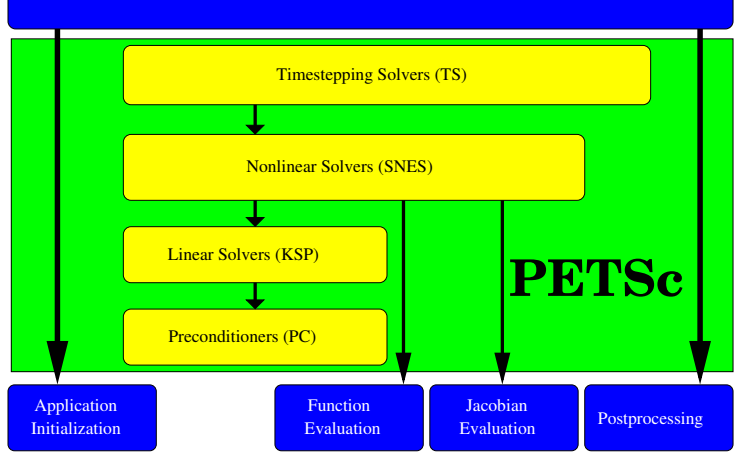

- IGA used to evaluate nonlinear residuals
- PETSc DA used to manage parallelism.
- Adaptive time integration using method of lines.
	- **Generalized**  $\alpha$  **method from PETSc** TS.  $\alpha \in \mathbb{R}$

 $QQ$